## **Pion de jeu : la Tour**

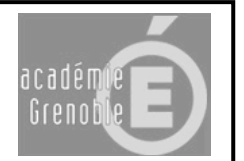

## **FICHIER / NOUVEAU / PIECE**

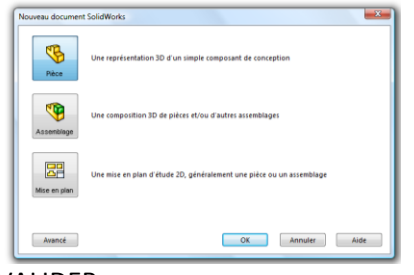

VALIDER

1- Réaliser l'esquisse suivante (outils : Ligne et Arc par 3 points)

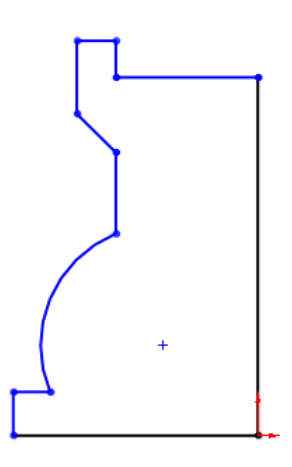

2- Coter l'esquisse

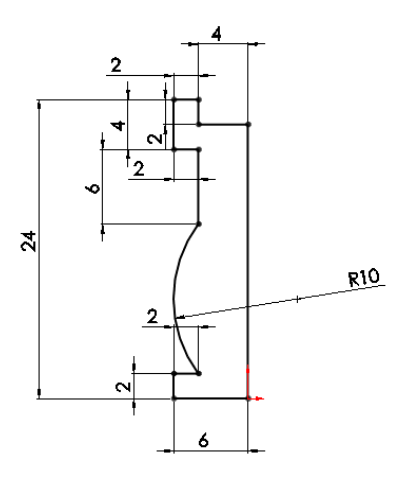

3- Esquisser une ligne de construction (trait d'axe)

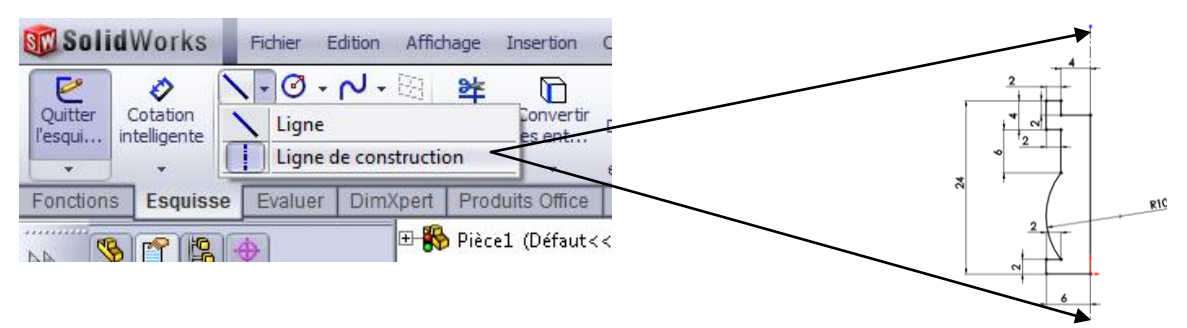

4- Fonction : Base-Bossage avec révolution (sur 360°)

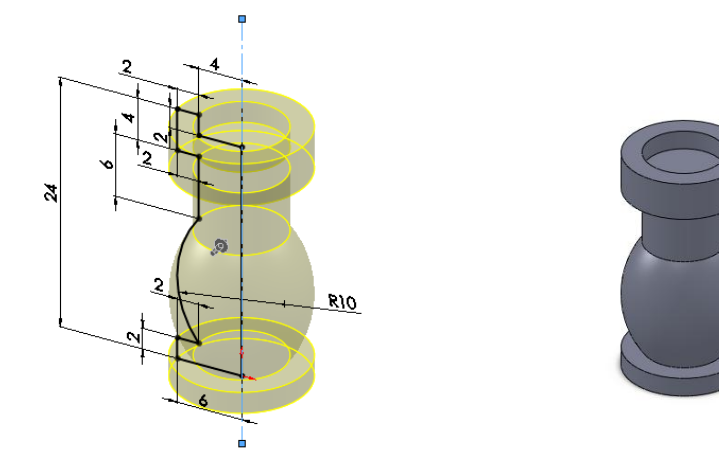

## VALIDER

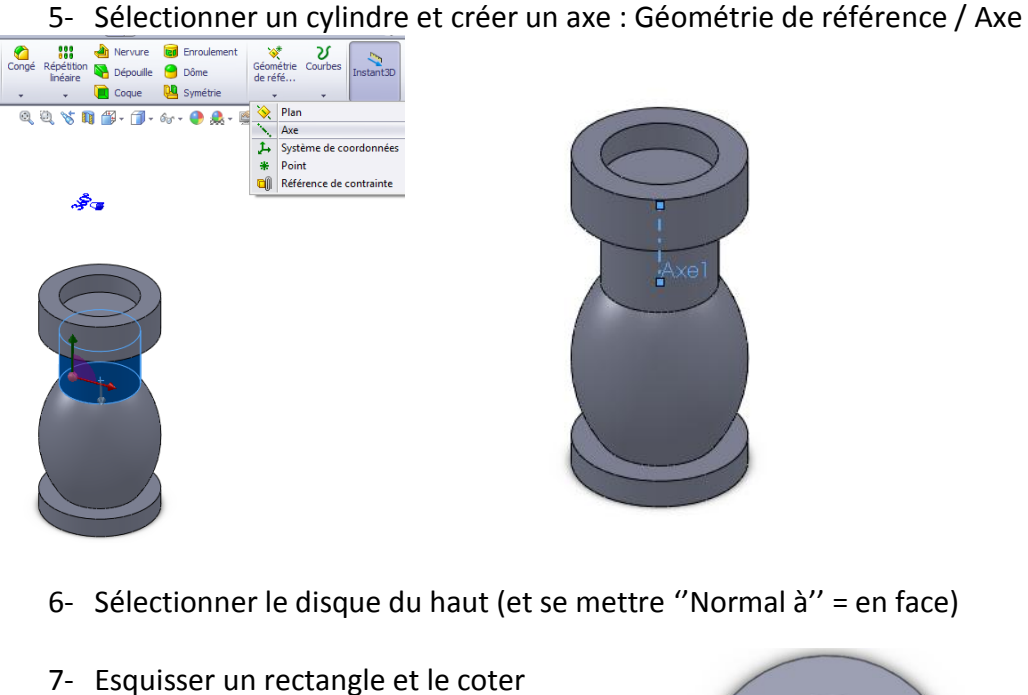

8- Enlever la matière sur 2mm

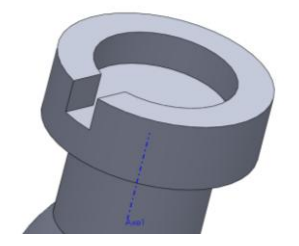

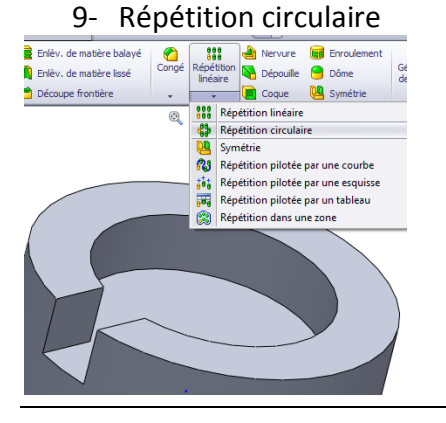

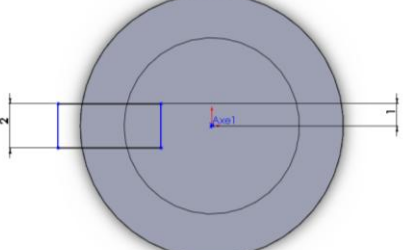

 $\rightarrow \infty$ 

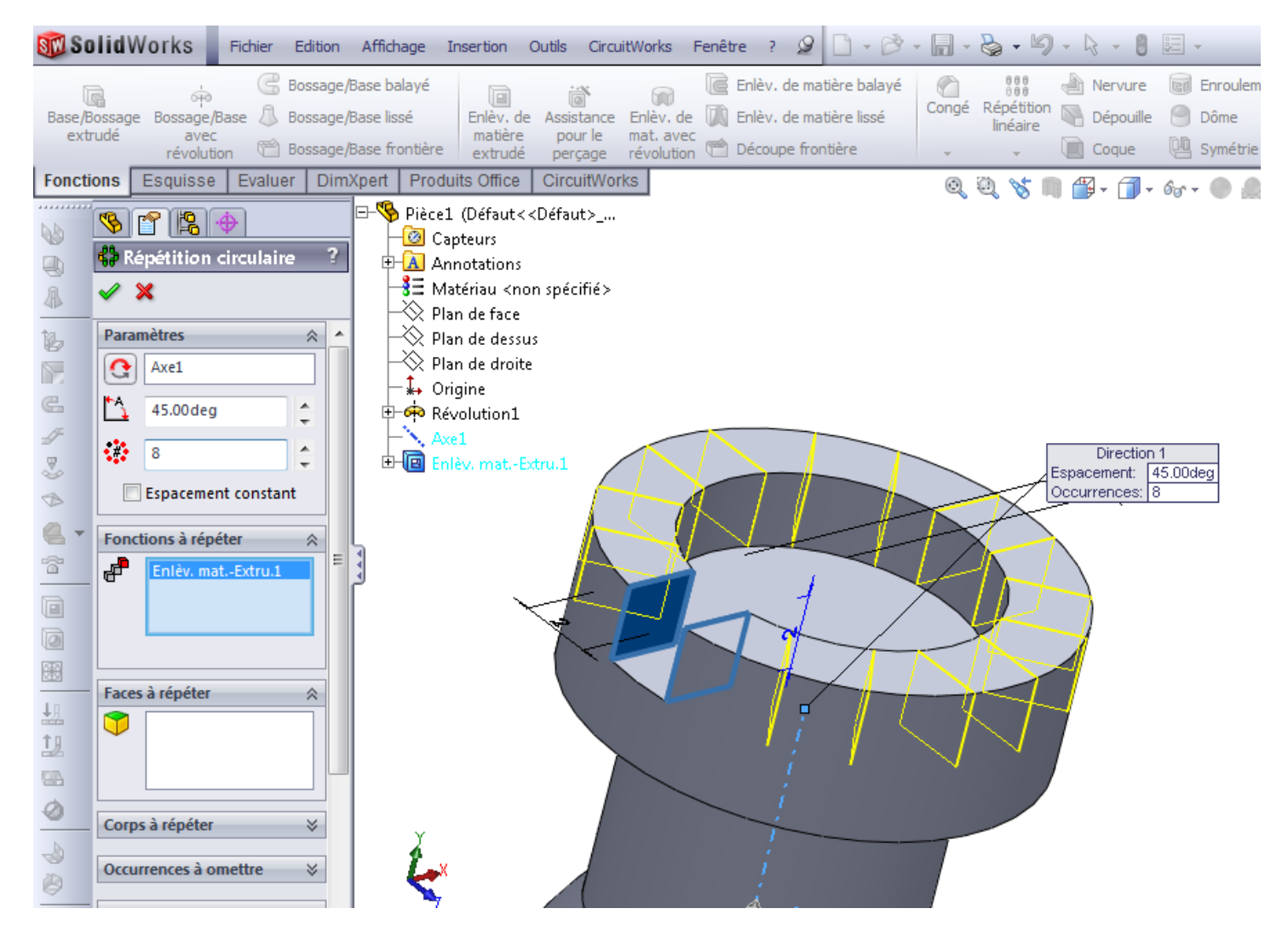

VALIDER

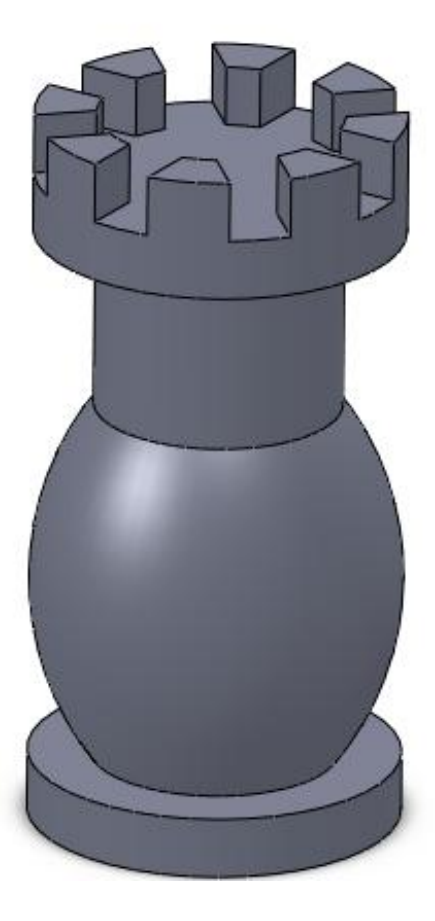